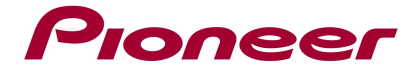

# CDJ-1000MK3 Software Update Ver. 2.30

## 1. Applicable Models: CDJ-1000MK3

System versions later than Ver. 2.30 do not require this update. Use the following procedure to confirm the system version.

- 1. Turn Power ON
- 2. Hold the RELOOP/EXIT button depressed for 10 seconds
	- The system version will appear in the display
	- To return the CDJ-1000MK3 to normal operation, turn the power OFF and then ON again

## 2. Update Contents:

#### Ver. 2.30:

#### Improved mp3 playback

#### Ver. 2.20:

#### Improved Disc Readability

The readability of dirty and damaged discs has been improved. Note: This update does not ensure playback of all dirty or damaged discs. For best results, be sure to keep your discs clean and damage-free.

#### Improved Sound Quality with Master Tempo

Sound quality has been improved during playback of discs when the Master Tempo feature is set to "On"

#### Improved Accuracy in the display of BPM

The display of BPM during disc playback has been made more accurate

## 3. Program Update Procedure

- 1. Confirm that unit power is OFF and no disc is loaded. In this condition, hold the REC MODE and RELOOP/EXIT buttons depressed simultaneously, and turn power ON.
- 2. When "NO-DISC" appears in the display, remove your fingers from the REC MODE and RELOOP/EXIT buttons
- 3. Insert the program update disc
	- a. The display will show the "DOWNLOAD-MAIN" scrolling menu.
	- b. Do not turn power OFF while the update process is continuing.
	- c. Update will be completed in about 1 minute.
	- d. When the update is finished, the "COMPLETE" message will appear and the program update disc will be ejected.
- 4. Remove the program update disc and turn power OFF. This completes the update procedure.

## 4. REMARKS:

- Follow the above procedure closely to perform the update.
- Never turn off or disconnect power, or remove a disc while the update is in progress.
- If you have any question regarding this procedure, consult the Pioneer service department.
- If "ROM ERROR" appears in the display, stop the operation, turn off the power and consult the Pioneer Service department.